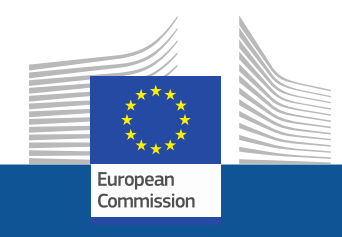

# **WiFi4EU**

# **INTERNETZUGANG IN ÖFFENTLICHEN RÄUMEN**

Follow us on:

**#WIFI4EU @connectivityEU**

Web sites:

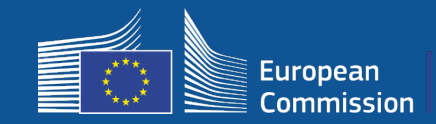

Die Europäische Union sorgt für kostenlosen WiFi-Zugang zum Internet in Parks, auf Plätzen, in Bibliotheken...

- Investition der EU in Höhe von 150 Mio. EUR
- Fast 9 000 Städte und Gemeinden

#### **Wir profitieren alle davon!**

EU-weit investiert WiFi4EU in Gemeinden, damit Anwohner, Touristen oder Besucher dort kostenlosen Internetzugang erhalten.

#### **Wie funktioniert WiFi4EU?**

- Die Gemeinden werden in der Reihenfolge der Beantragung (d. h. Zeitpunkt der Antragstellung) unter Berücksichtigung der geografischen Verteilung ausgewählt.
- Die Installationskosten werden von der Kommission übernommen; die laufenden Kosten tragen die Gemeinden (Mindestlaufzeit des Internetzugangs von **3 Jahren**).
- Anwohner und Besucher können die WiFi4EU-Netze **kostenlos**, werbefrei und ohne Weiterverwendung ihrer Daten für gewerbliche Zwecke nutzen.

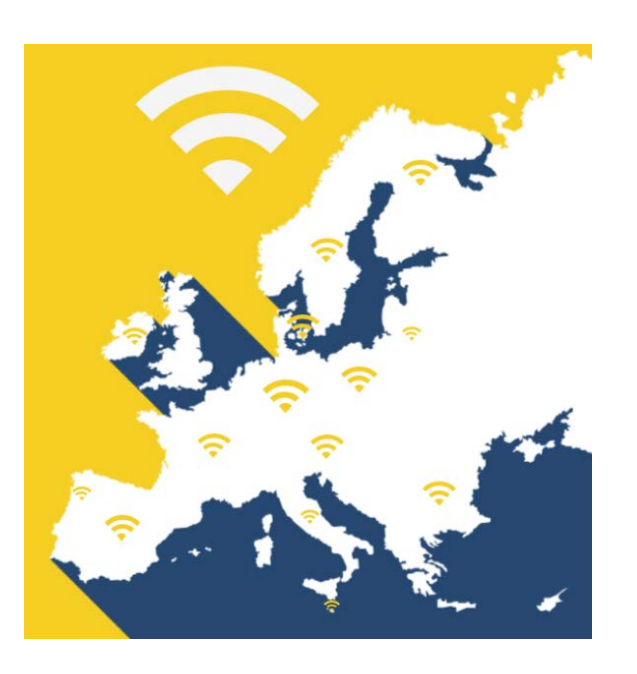

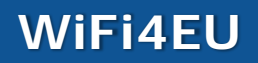

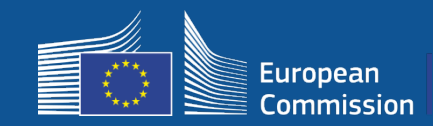

#### **1. Aufforderung**

- 42 Mio. EUR
- 2 800 vergebene Gutscheine
- Aufforderung am 7. November 2018 eingeleitet
- Max. 224 Gutscheine pro Land
- Min. 15 Gutscheine pro Land
- 13 200 Anträge
- 3 500 Bewerbungen in den ersten 5 Sekunden
- Italien, Deutschland, Spanien und Frankreich erhielten ihre maximale Anzahl an Gutscheinen innerhalb der ersten Sekunden.

#### **2. Aufforderung**

- 51 Mio. EUR
- 3 400 vergebene Gutscheine
- Aufforderung am 4. April 2019 eingeleitet
- Max. 510 Gutscheine pro Land
- Min. 15 Gutscheine pro Land
- Fast 10 000 Anträge
- 97,5 % der verfügbaren Gutscheine wurden innerhalb der ersten 60 Sekunden vergeben
- Italien, Deutschland und Spanien erhielten ihre maximale Anzahl an Gutscheinen innerhalb der ersten Sekunden.

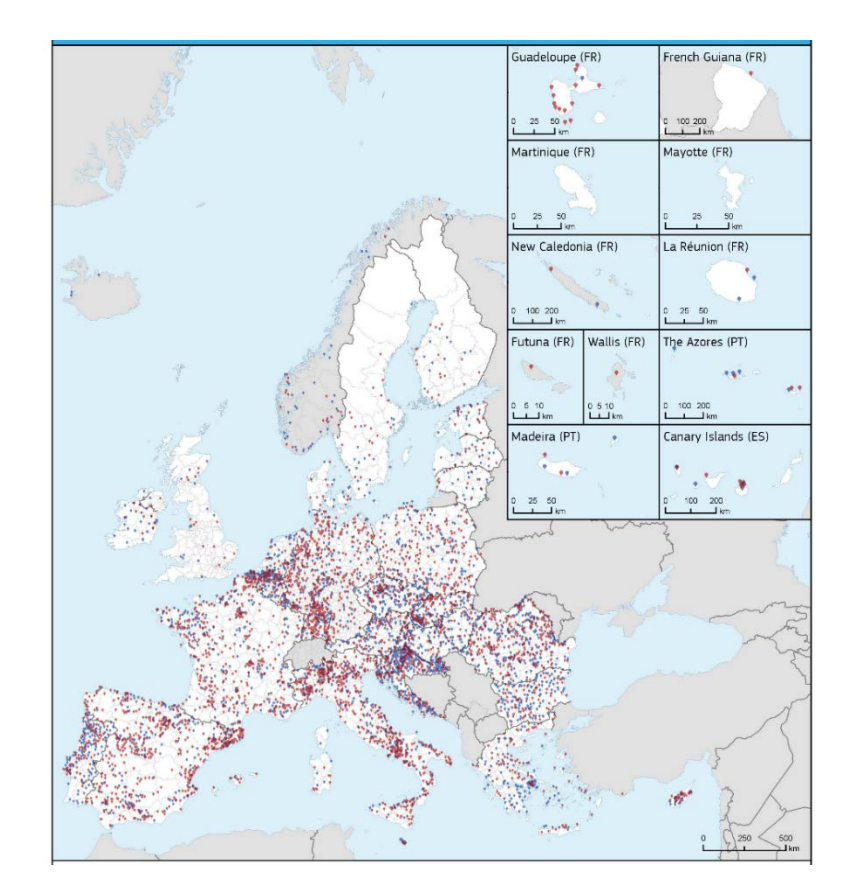

#### **Karte der ausgewählten Gemeinden (1. und 2. Aufforderung)**

Über 50 % der Gemeinden in Bulgarien, Kroatien, Irland, Litauen, Portugal und Slowenien waren unter den Gewinnern der ersten beiden Aufforderungen.

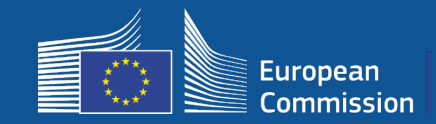

П

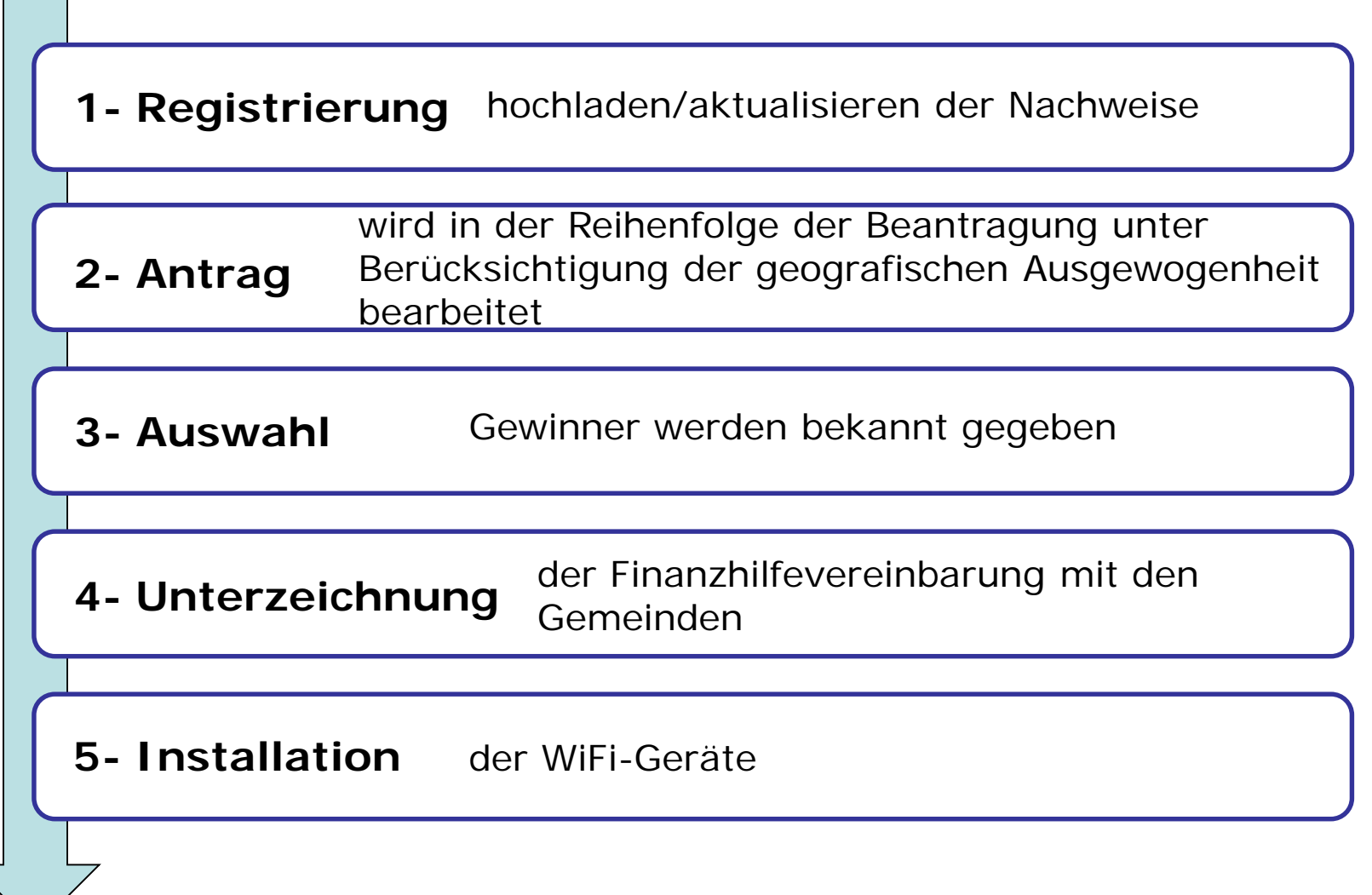

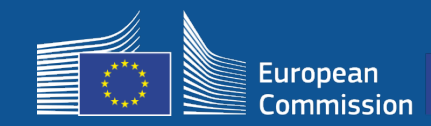

# **1- Registrierung**

### Registrierung im Portal in 4 Schritten

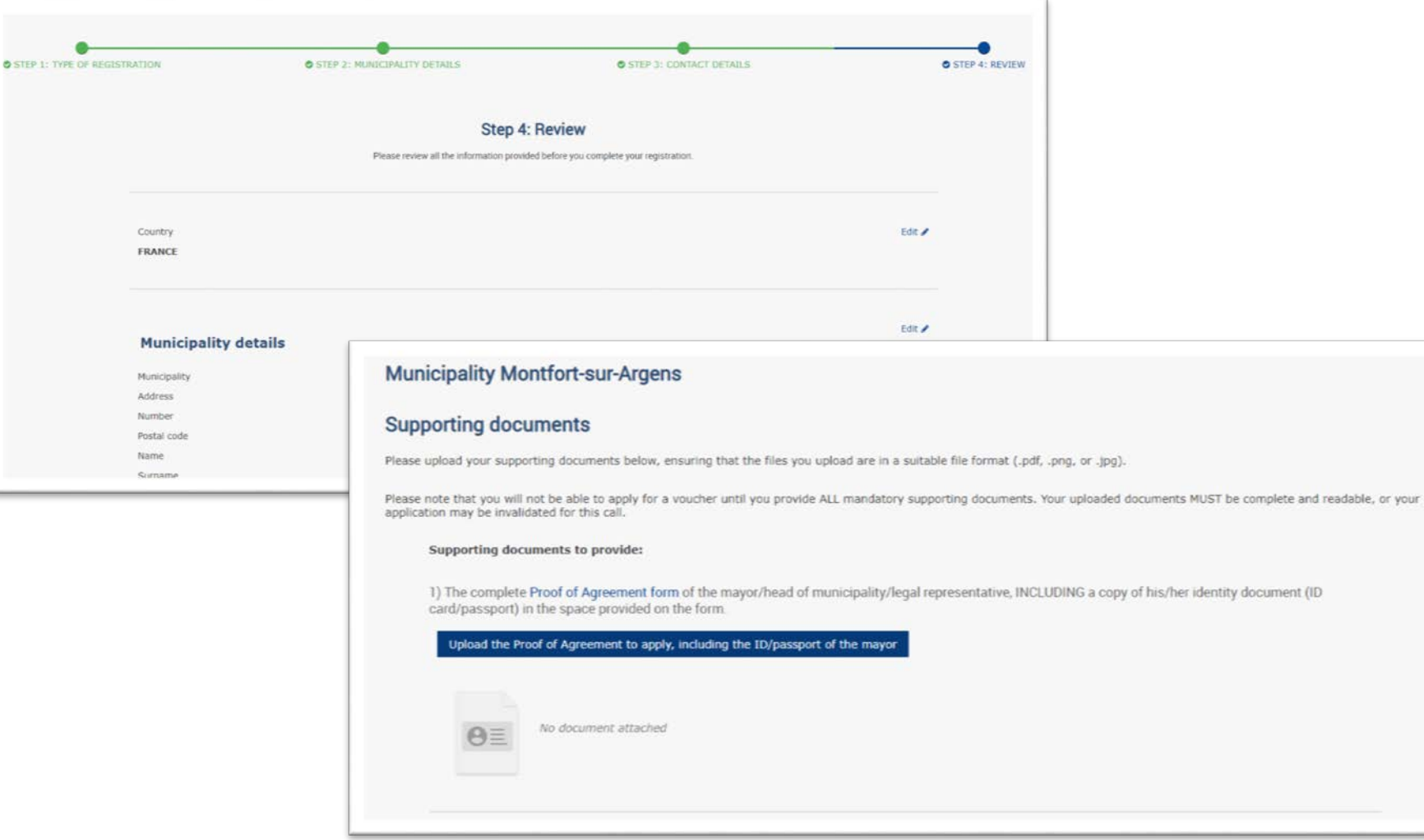

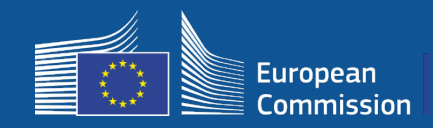

Gemeinden können ihre Daten zur Vorbereitung der neuen Aufforderung bearbeiten (z. B. bei Bürgermeisterwechsel, Änderung der Kontaktdaten).

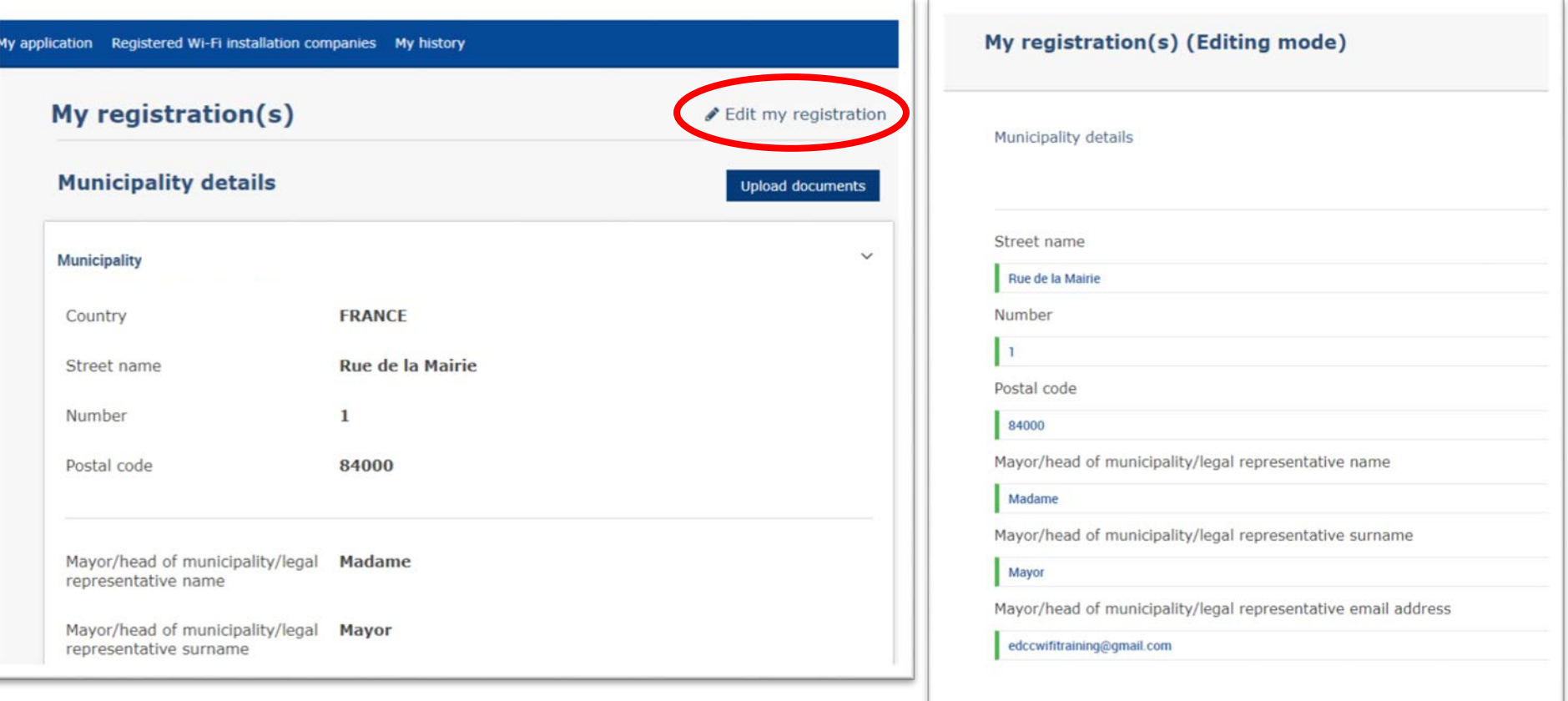

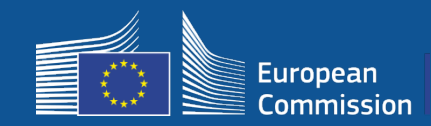

# **1 – Registrierung**

#### Sie erhalten zwei E-Mails mit Anweisungen für die nächsten Schritte.

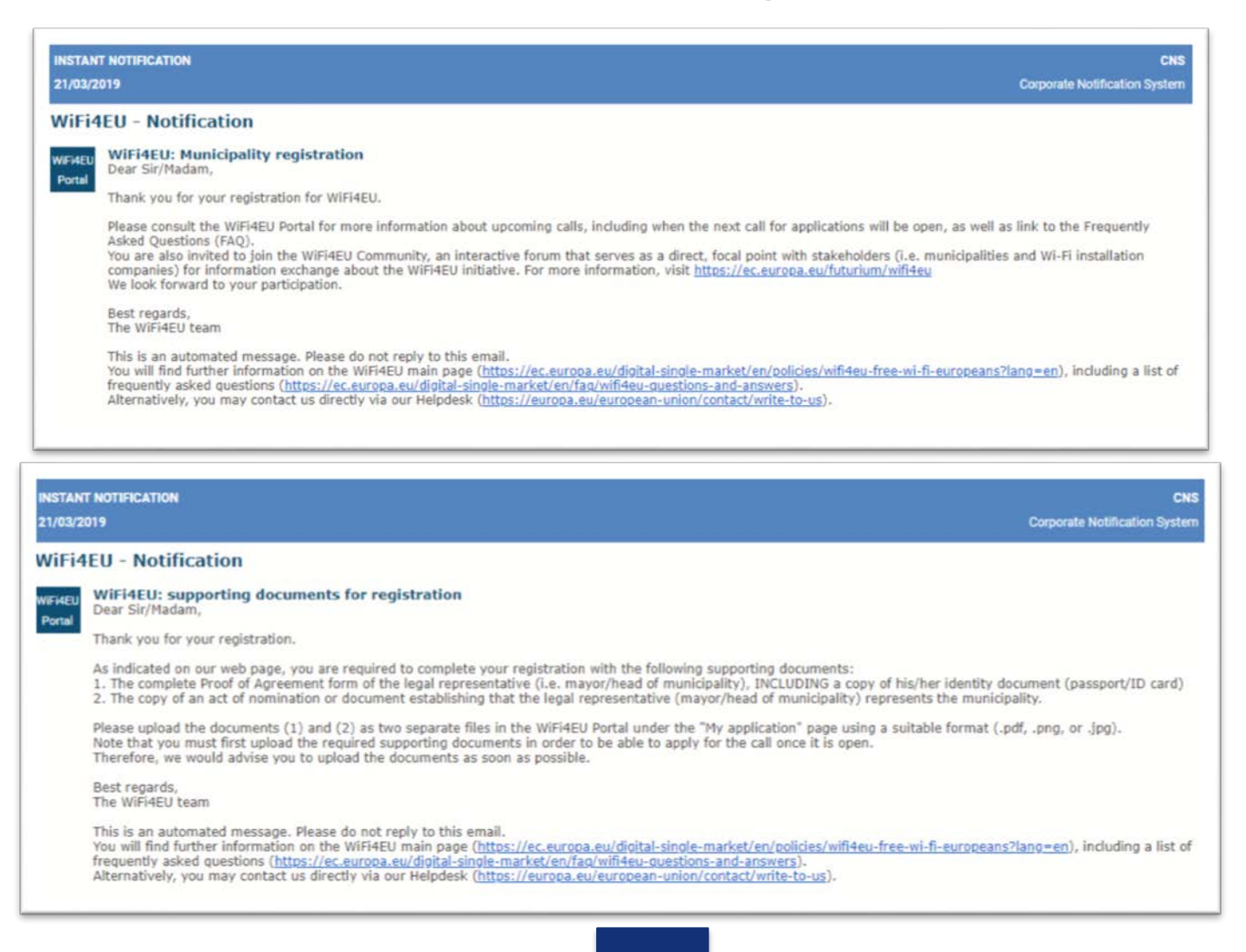

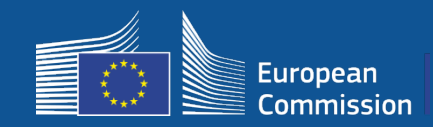

**2 - Antrag**

Offene Aufforderungen zur Einreichung von Anträgen werden auf dem Portal bekannt gegeben. Bereits registrierte Gemeinden erhalten eine gesonderte Benachrichtigung.

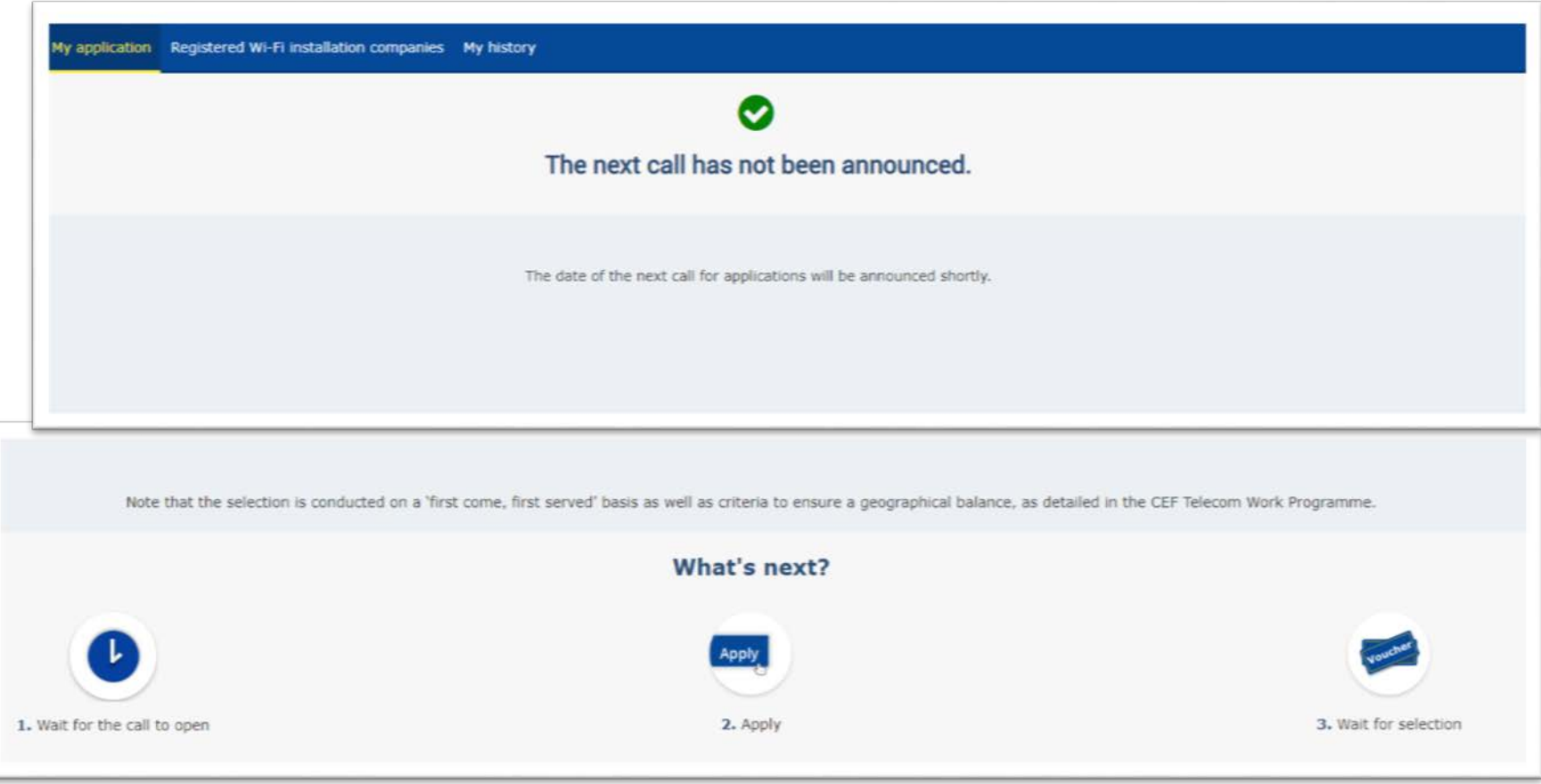

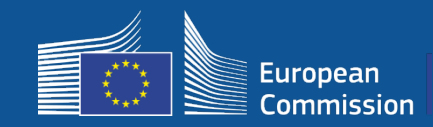

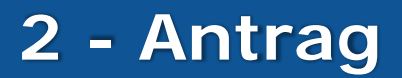

#### **Nach der Beantragung**

- Sobald die Gemeinden den Antrag abgeschickt haben, wird ihnen mit einer grünen Pop-up-Benachrichtigung bestätigt, dass der Klick eingegangen ist und verarbeitet wird.
- Zu einem späteren Zeitpunkt erhalten die Städte und Gemeinden eine gesonderte Benachrichtigung in Form einer E-Mail, um die Registrierung ihres Antrags zu bestätigen.
- Die E-Mail-Benachrichtigung für die 3. Aufforderung wird den Zeitpunkt der Beantragung beinhalten.

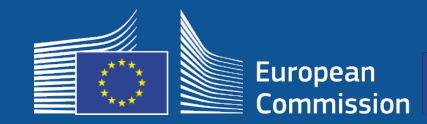

#### Die ausgewählten Gemeinden erhalten eine E-Mail-Benachrichtigung, in der sie aufgefordert werden, die Finanzhilfevereinbarung zu lesen und im Portal elektronisch zu unterzeichnen (keine besondere Voraussetzungen oder Geräte nötig).

#### **WiFi4EU - Notification**

#### **WiFi4EU: Your application to WiFi4EU call 2 WIFI4EU**

Dear Sir/Madam, Portal

> Congratulations! We are pleased to inform you that your application on behalf of municipality Lille has been selected for funding under the call 2 as stipulated in the Commission Decision published on the INEA website (https://ec.europa.eu/inea/en/connecting-europe-facility/cef-telecom/wifi4eu).

> The Grant Agreement can be signed by the mayor (Legal representative of the municipality) or an authorised person designated by the mayor to do so, with the appropriate supporting documents (i.e. Authorised person form and ID/passport of the Authorised person). Please logon to the 'My voucher' page on the WiFi4EU Portal to sign the Grant Agreement.

Best regards

#### **Grant Agreement**

Congratulations! Your municipality has been selected to receive a voucher under this WiFi4EU call. The information you have provided in your registration will be used to sign the Grant Agreement with your municipality and for correspondence with your municipality for the duration of the contract.

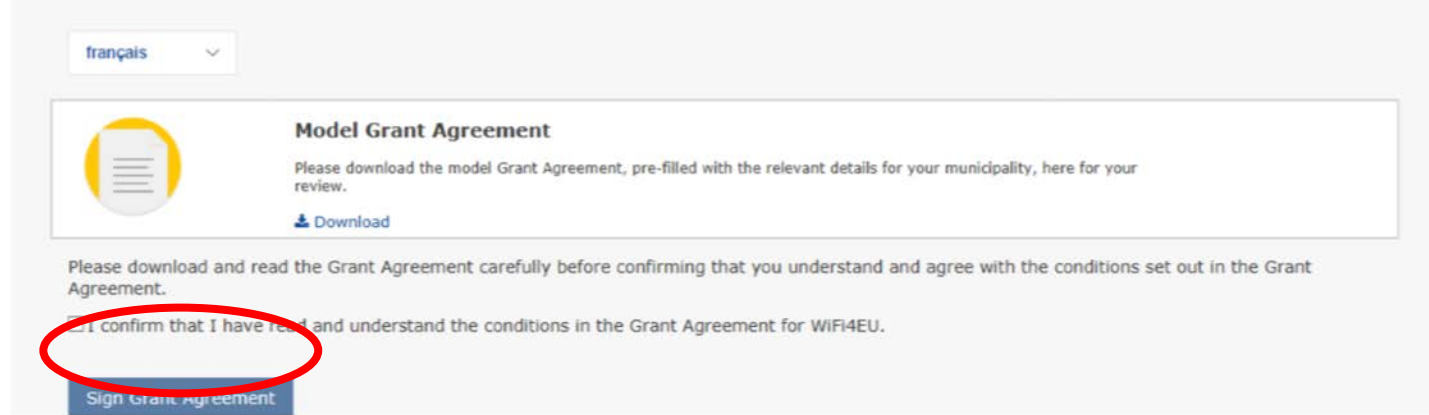

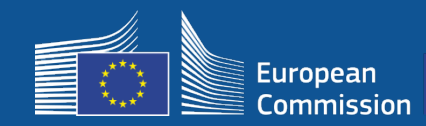

### **3 – Auswahl**

#### Reserveliste: Sobald weitere Mittel verfügbar werden, werden die Gemeinden auf der Reserveliste benachrichtigt.

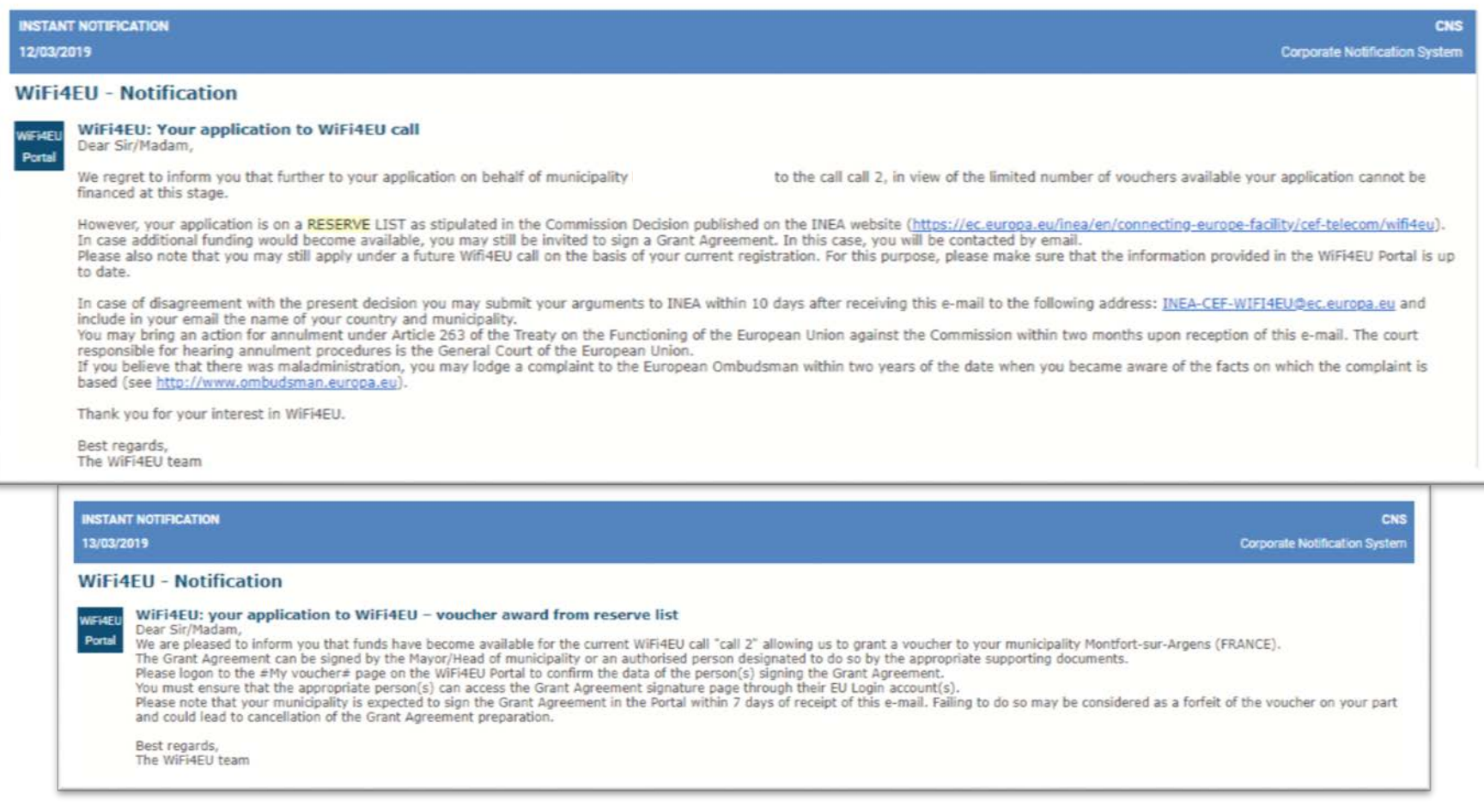

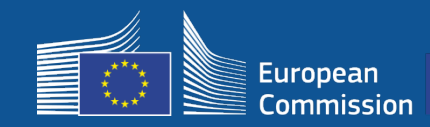

- Unterzeichnung und Gegenzeichnung durch die INEA erforderlich
- Die Gemeinde muss dafür sorgen, dass innerhalb von 18 Monaten nach Unterzeichnung der Finanzhilfevereinbarung die Installation abgeschlossen ist und das installierte Netz den Betrieb aufnimmt.

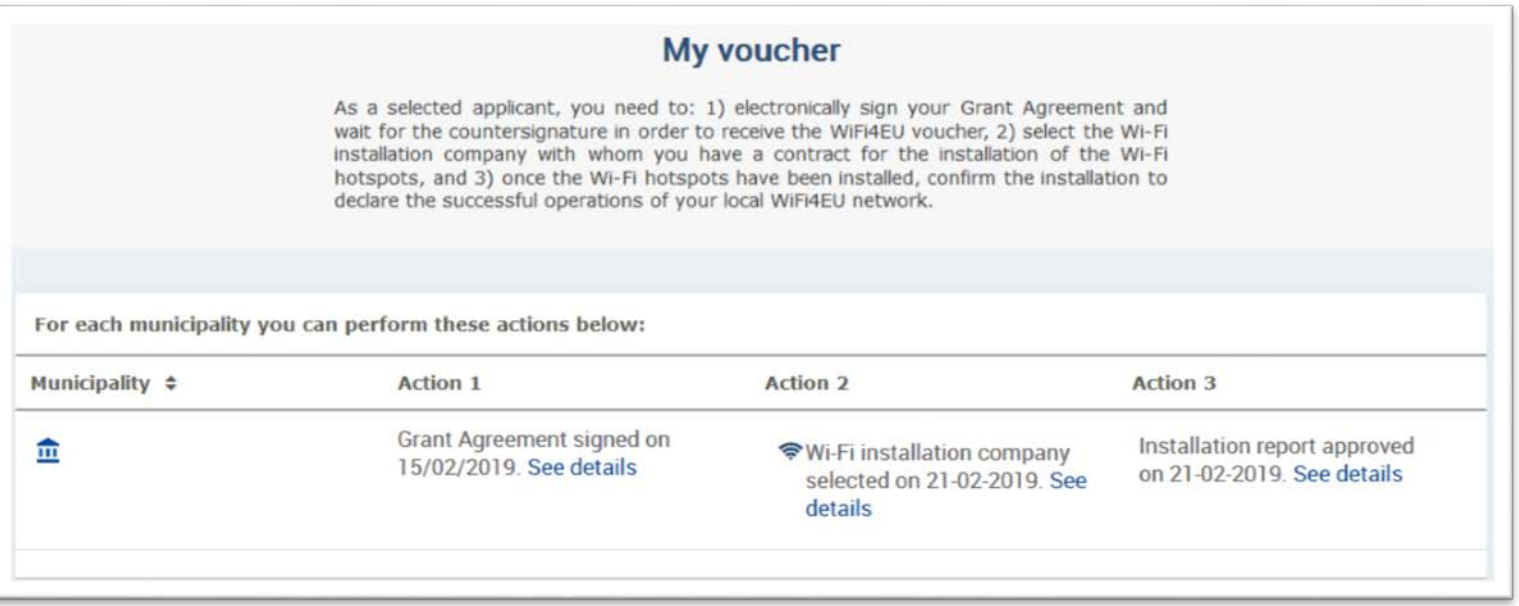

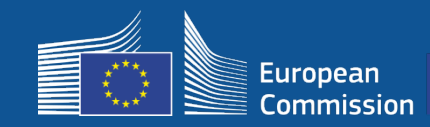

# **4 – Unterzeichnung**

### **Umfang der Finanzierung**

#### **Europäische Kommission**

- Geräte- und Installationskosten (CAPEX)
- Bis zu 100 % der gesamten Projektkosten
- Gutscheinwert: 15 000 EUR/Gemeinde

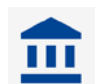

#### **Gemeinden**

- Vertrag mit einem Internetdiensteanbieter (OPEX)
- Mindestbetriebszeit von 3 Jahren
- Verzicht auf die Verwendung personenbezogener Daten für gewerbliche Zwecke/Werbefrei
- Höchste verfügbare Geschwindigkeit, dabei eine Downloadgeschwindigkeit von mindestens 30 Mbit/s
- Kostenlos und keine Diskriminierung der Nutzer des Netzes

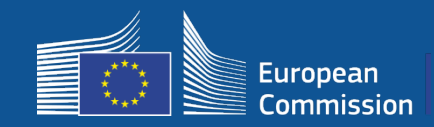

#### **Zeitrahmen für die Installation**

- Ab Unterzeichnungsdatum durch die Kommission haben die Begünstigten 18 Monate Zeit, bis die INEA per Fernzugriff prüft, ob das WiFi4EU-Netz in Betrieb ist, und die Zahlung durchführt.
	- Erinnerungsschreiben werden 6 und 3 Monate vor Ablauf der Frist versendet.

Zur Bereitstellung des Drahtlosnetzes müssen die Gemeinden:

- ein WiFi-Installationsunternehmen beauftragen (im Einklang mit den nationalen Vergabevorschriften);
- die "Zentren des öffentlichen Lebens" auswählen, in denen die WiFi4EU-Hotspots installiert werden sollen;
- die visuelle WiFi4EU-Identität in öffentlichen Räumen deutlich sichtbar machen;
- den Validierungsablauf auf dem Portal, zusammen mit dem Installationsunternehmen, vollenden.

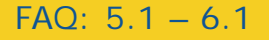

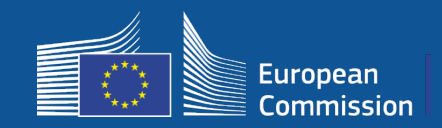

### **Installation und Zahlung – Schritte im Portal**

- 1. Registrierung des WiFi-Installationsunternehmens im Portal
	- Das Unternehmen gibt ein IBAN-Konto und das Gebiet an, in dem es die Dienstleistung erbringt.
- 2. Der Begünstigte wählt ein WiFi-Installationsunternehmen für die Durchführung der Installation aus.
- 3. WiFi-Installationsunternehmen
	- a) Eingabe des IBAN-Kontos (falls noch nicht geschehen)
	- b) Zuordnung des IBAN-Kontos zur Zahlung im Namen eines Begünstigten
	- c) erste Eingaben in den an den Begünstigten gerichteten Installationsbericht möglich
	- d) Einreichung des Installationsberichts (Formular "Finanzangaben" für das gewählte Konto muss bereits bestätigt sein)
- 4. Der Begünstigte bestätigt die Korrektheit des Installationsberichts (oder lehnt diesen ab).
- 5. Die INEA prüft per Fernzugriff, ob das WiFi4EU-Netz funktionsfähig ist.
	- Zahlungsauftrag Das Zahlungsverfahren kann bis zu 60 Tage in Anspruch nehmen
	- Überwachung des WiFi4EU-Netzs für 3 Jahre

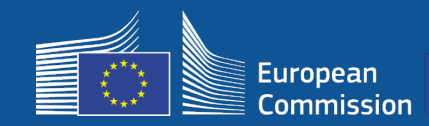

#### **2. Der Begünstigte wählt ein WiFi-Installationsunternehmen für die Durchführung der Installation aus.**

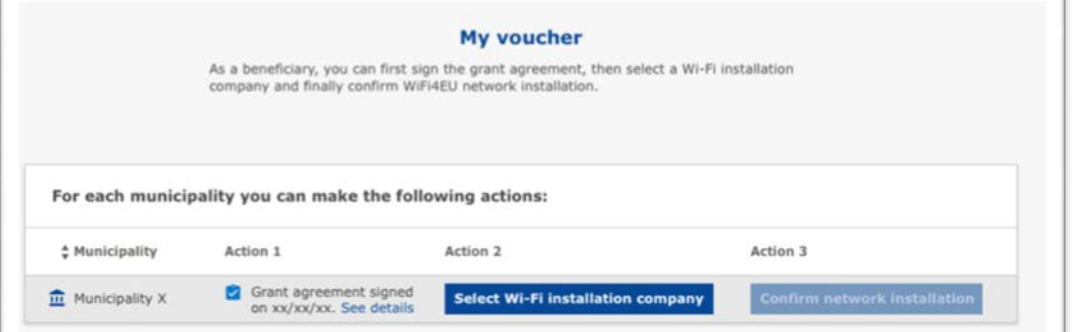

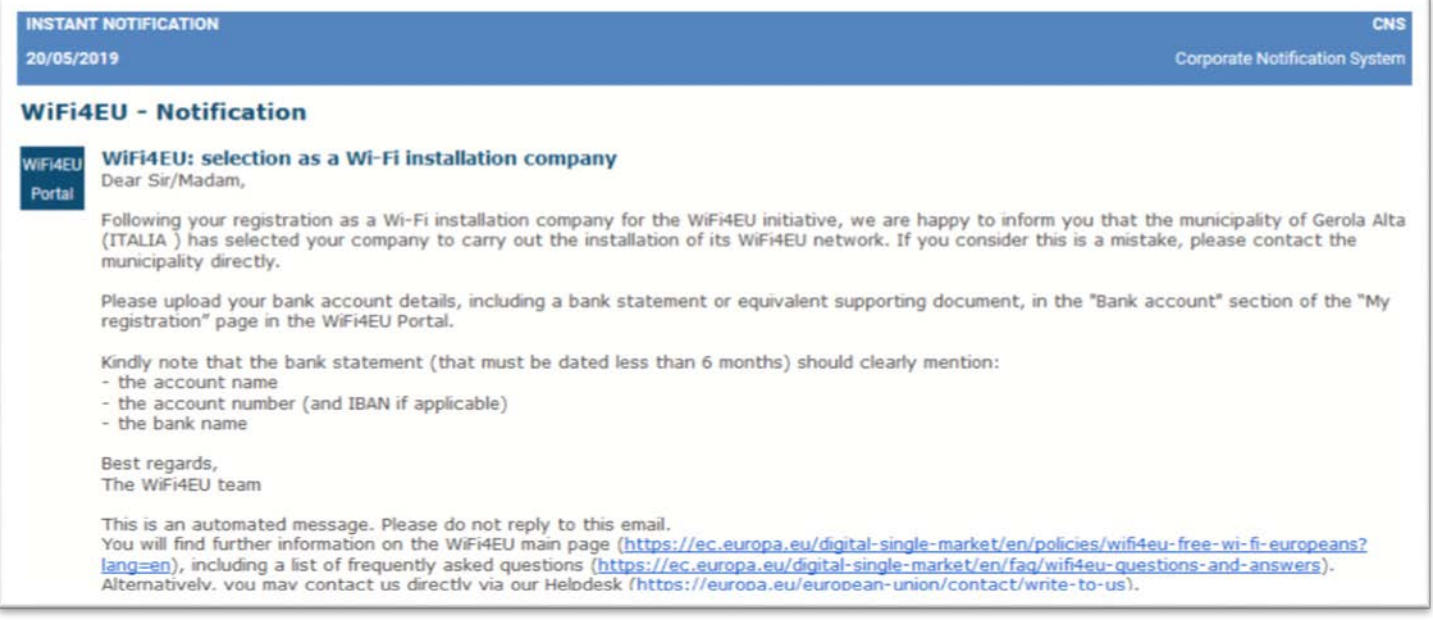

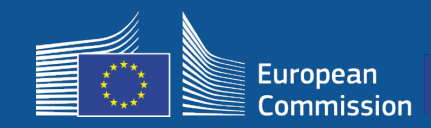

#### **3a. Eingabe des IBAN-Kontos durch das WiFi-Installationsunternehmen (falls noch nicht geschehen)**

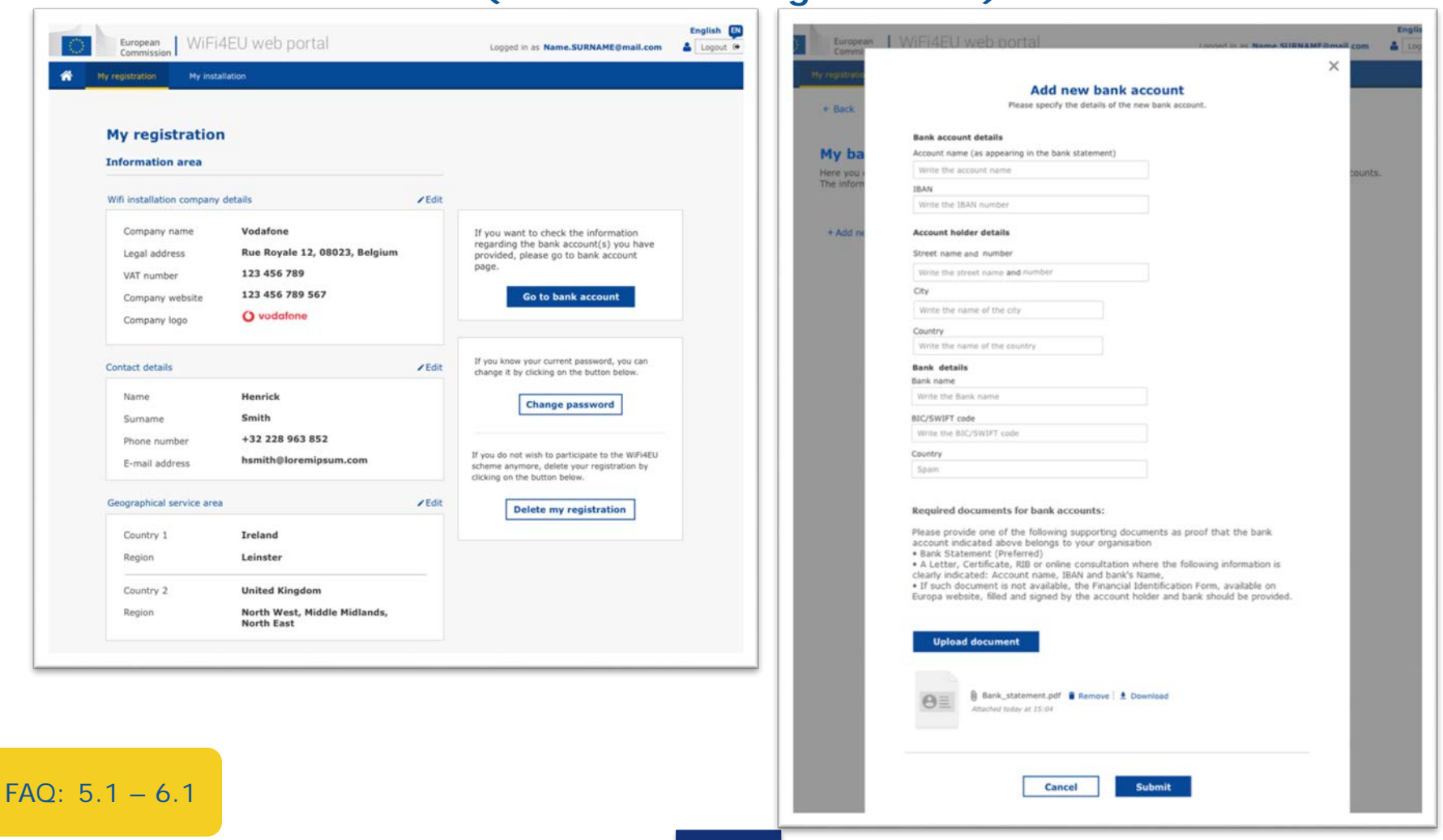

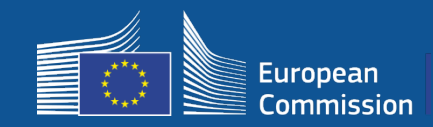

FAQ:  $5.1 - 6.1$ 

### **5 – Installation**

#### **3b. Zuordnung des IBAN-Kontos des WiFi-Installationsunternehmens**  zur Zahlung im Namen des Begünstigten (Formular "Finanzangaben" **wird zur Überprüfung übermittelt)**

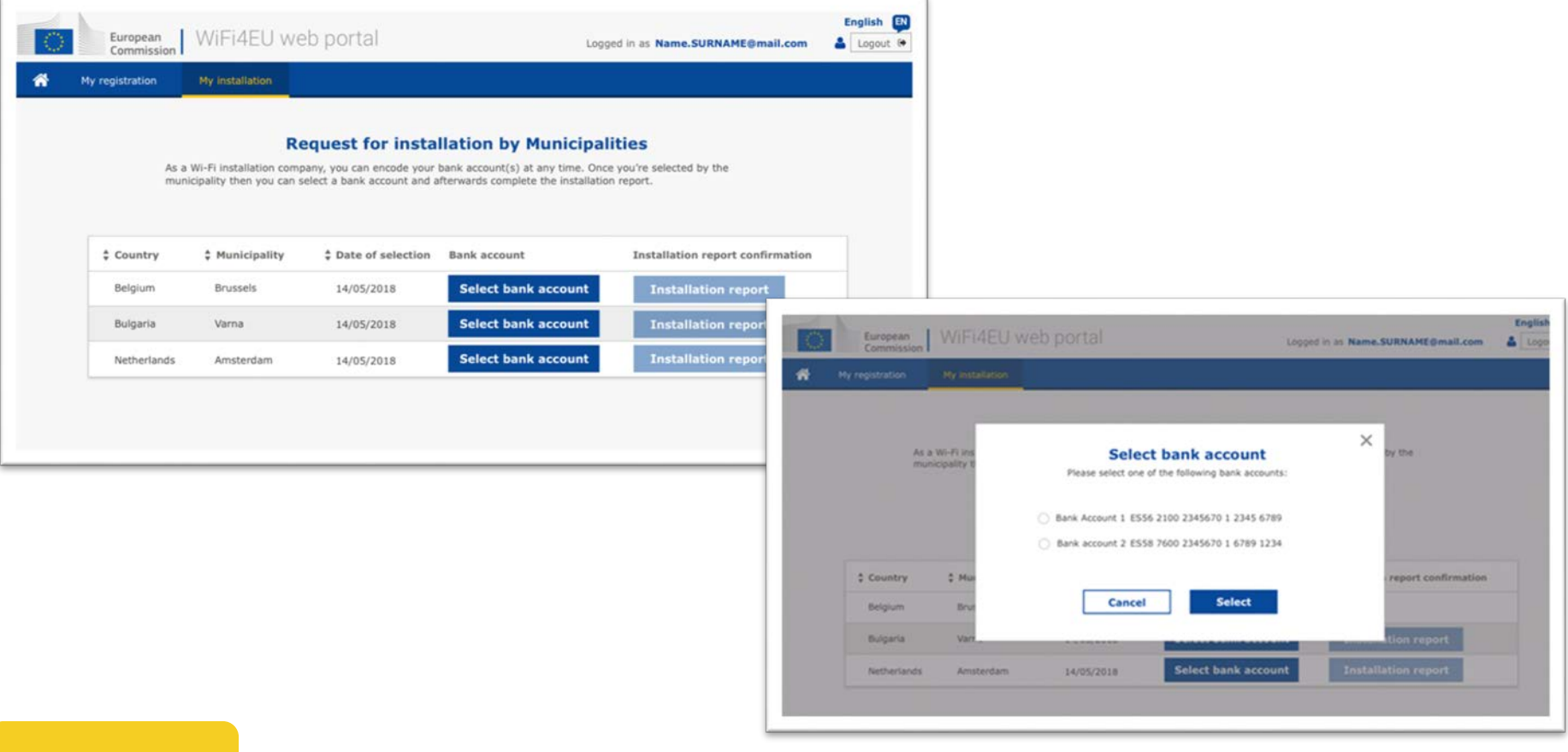

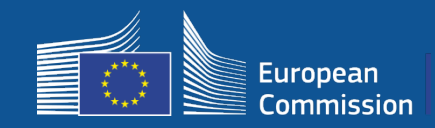

#### **Das WiFi-Installationsunternehmen gibt ein Bankkonto im Portal ein und ordnet es der Zahlung für eine Installation in einer Gemeinde zu.**

Die INEA prüft nun auf Grundlage der IBAN und eines Kontoauszugs oder eines vergleichbaren Dokuments, ob das Bankkonto zu dem Unternehmen gehört. [https://ec.europa.eu/info/funding-tenders/how-eu-funding-works/information](https://ec.europa.eu/info/funding-tenders/how-eu-funding-works/information-contractors-and-beneficiaries/forms-contracts_en)contractors-and-beneficiaries/forms-contracts\_en

Sobald die Überprüfung erfolgreich abgeschlossen ist, erhält das WiFi-Installationsunternehmen eine E-Mail. Der Status wird ebenfalls auf der Seite "Meine Registrierung/Bankkonto" angezeigt.

Unternehmen können mehrere Bankkonten eingeben.

Wo?

Ein Unternehmen kann nicht bezahlt werden, wenn es nicht von einer Gemeinde ausgewählt oder das Bankkonto nicht bestätigt wurde!

If you want to check the information regarding the bank account(s) you have provided, please go to bank account page.

**Go to bank account** 

Meine Registrierung -> Zum Bankkonto

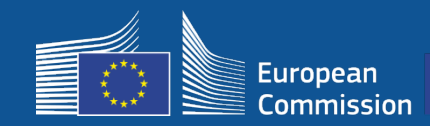

 $\hat{\mathbf{z}}$ 

#### **3c. Das WiFi-Installationsunternehmen füllt den Installationsbericht für den Begünstigten aus.**

 $#$  Number

 $*$  WiFi4EU network name

Rows per page:  $10 - 1 - 10$  of 100  $\leftarrow$  >

 $#$  URL of the Captive Portal

Please, select a beneficiary from the dropdown to see the installation sites.

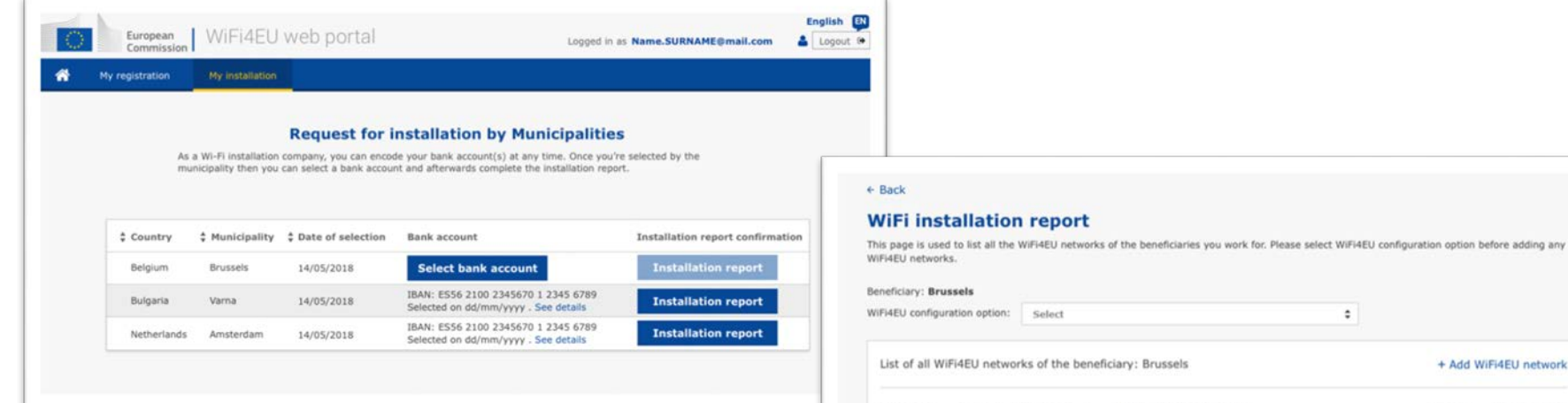

**Submit Installation Report** 

+ Add WiFi4EU network

Access points

Details

Click on this button to confirm that all WiFi4EU networks for the given beneficiary are completed and all of them are compliant with technical requirements specified in the Grant Agreement.

FAQ: 5.1 – 6.1

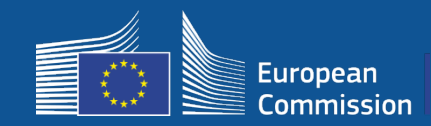

#### **3d. Wi-Fi installation company submits installation report (selected BAF must be already validated)**

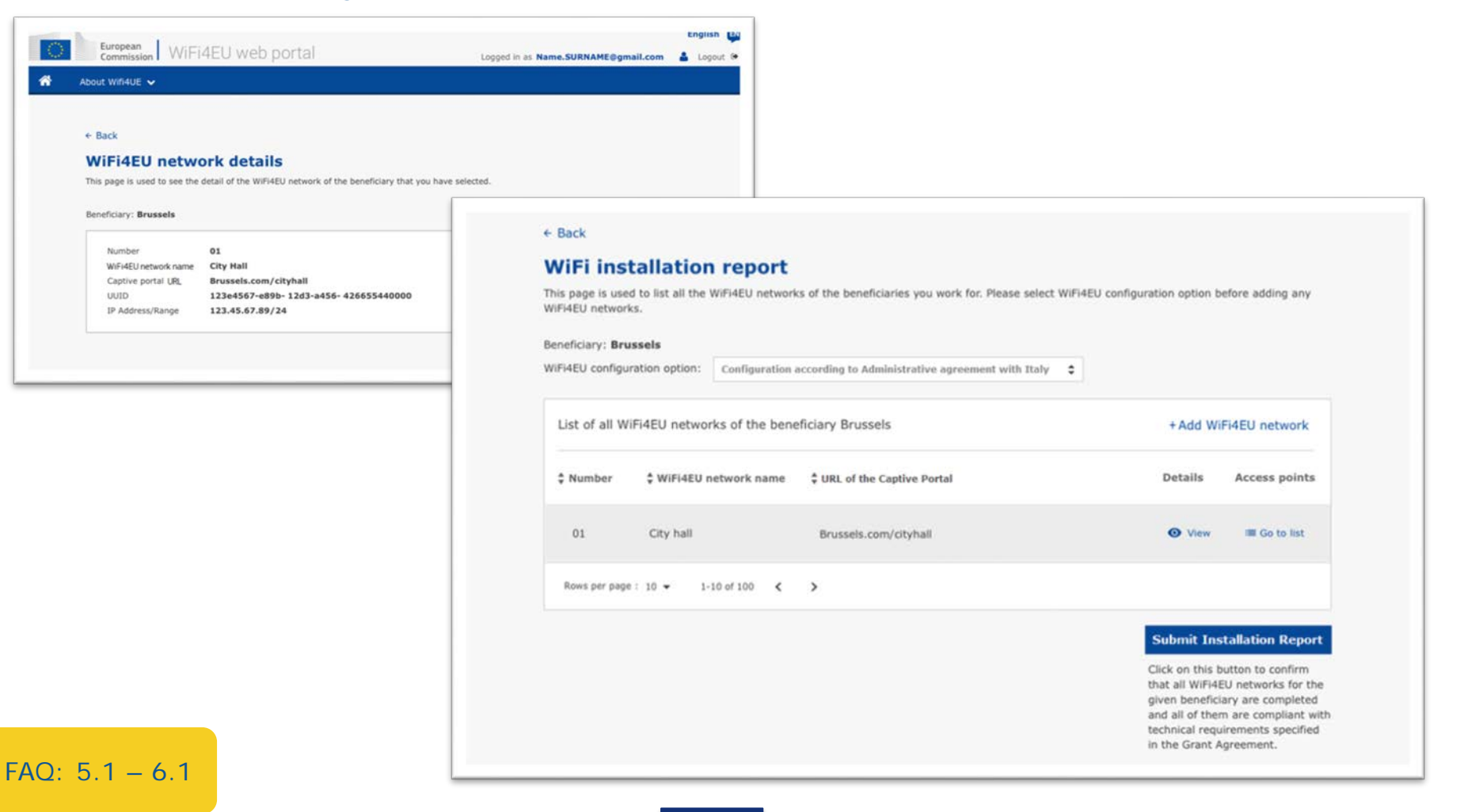

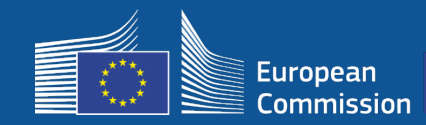

#### **4. Der Begünstigte bestätigt die Korrektheit des Installationsberichts (oder lehnt diesen ab).**

In diesem Schritt bestätigt die Gemeinde, dass die Installation ordnungsgemäß durchgeführt wurde und dass die in der mit der INEA unterzeichneten Finanzhilfevereinbarung festgelegten Anforderungen erfüllt sind.

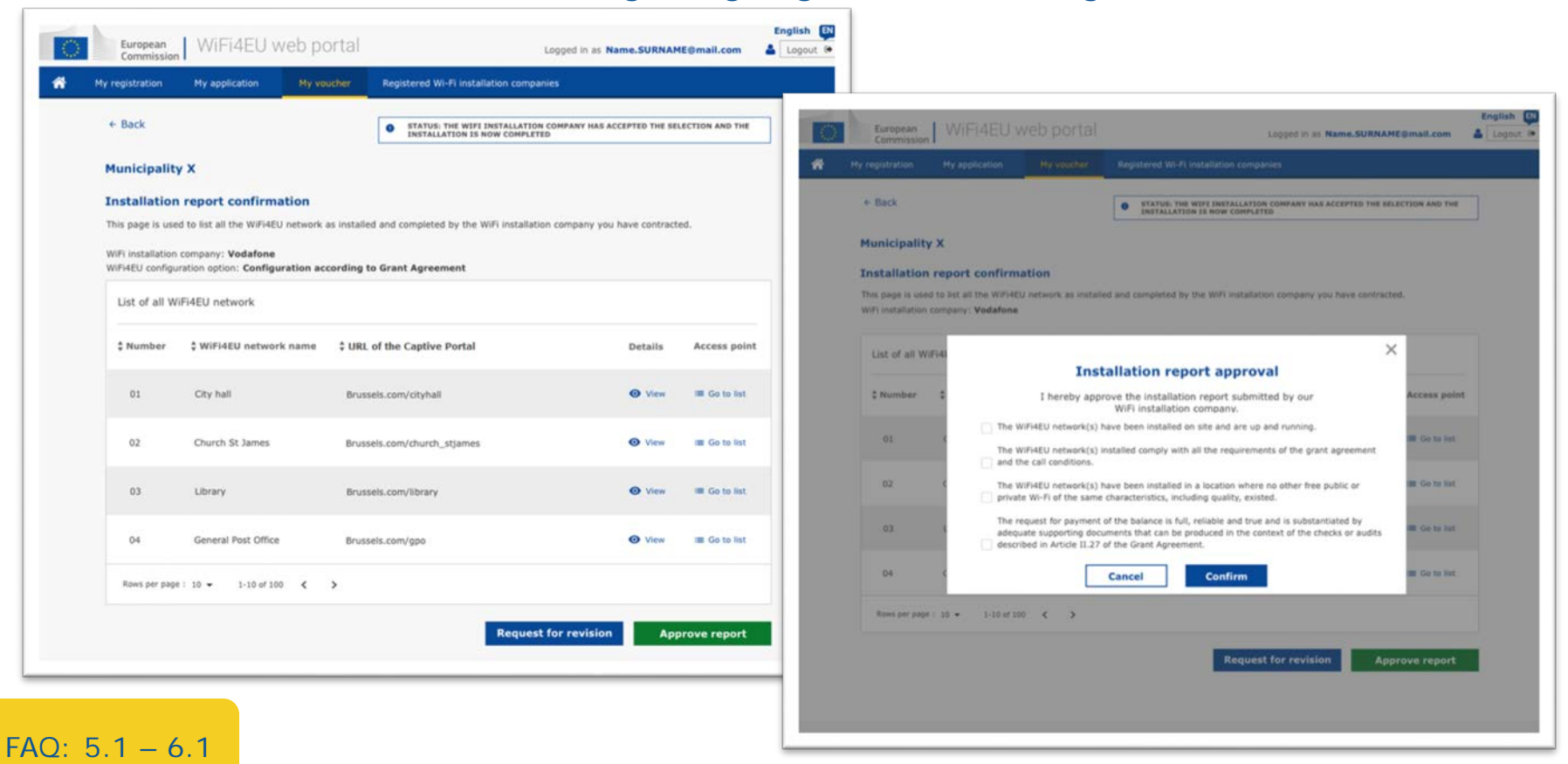

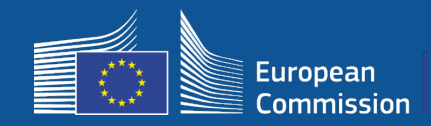

#### **4. Der Begünstigte bestätigt die Korrektheit des Installationsberichts (oder lehnt diesen ab).**

- In diesem Schritt bestätigt die Gemeinde, dass die Installation ordnungsgemäß durchgeführt wurde und dass die in der mit der INEA unterzeichneten Finanzhilfevereinbarung festgelegten Anforderungen erfüllt sind.
- Die Installation ist **abgeschlossen** und das installierte Netz nimmt **innerhalb von 18 Monaten** nach Unterzeichnung der Finanzhilfevereinbarung den Betrieb auf.
- Die WiFi-Netze werden an Orten eingerichtet, an denen es noch **keine ähnlichen** kostenlosen WiFi-Zugangspunkte gibt.
- In öffentlichen Räumen, die über eine WiFi4EU-Internetverbindung verfügen, wird die **visuelle WiFi4EU-Identität** deutlich sichtbar gemacht.
- Das Netz weist eine **Downloadgeschwindigkeit** von mindestens **30 Mbit/s** auf. Die Geschwindigkeit der Backhaul-Leitung sollte mindestens der Verbindung entsprechen, die die Gemeinden für ihren eigenen internen Bedarf nutzen. Die Downloadgeschwindigkeit der Backhaul-Leitung von mindestens 30 Mbit/s sollte spätestens 18 Monate nach Unterzeichnung der Finanzhilfevereinbarung erreicht werden. Weitere Informationen finden Sie in Abschnitt 6.2 der Aufforderung zur Einreichung von Anträgen und in der Finanzhilfevereinbarung (insbesondere in Anhang I)

Ein Unternehmen kann nicht bezahlt werden, wenn die Gemeinde die Installation nicht bestätigt.

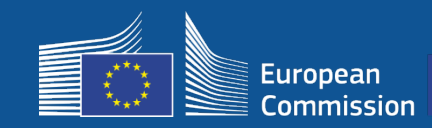

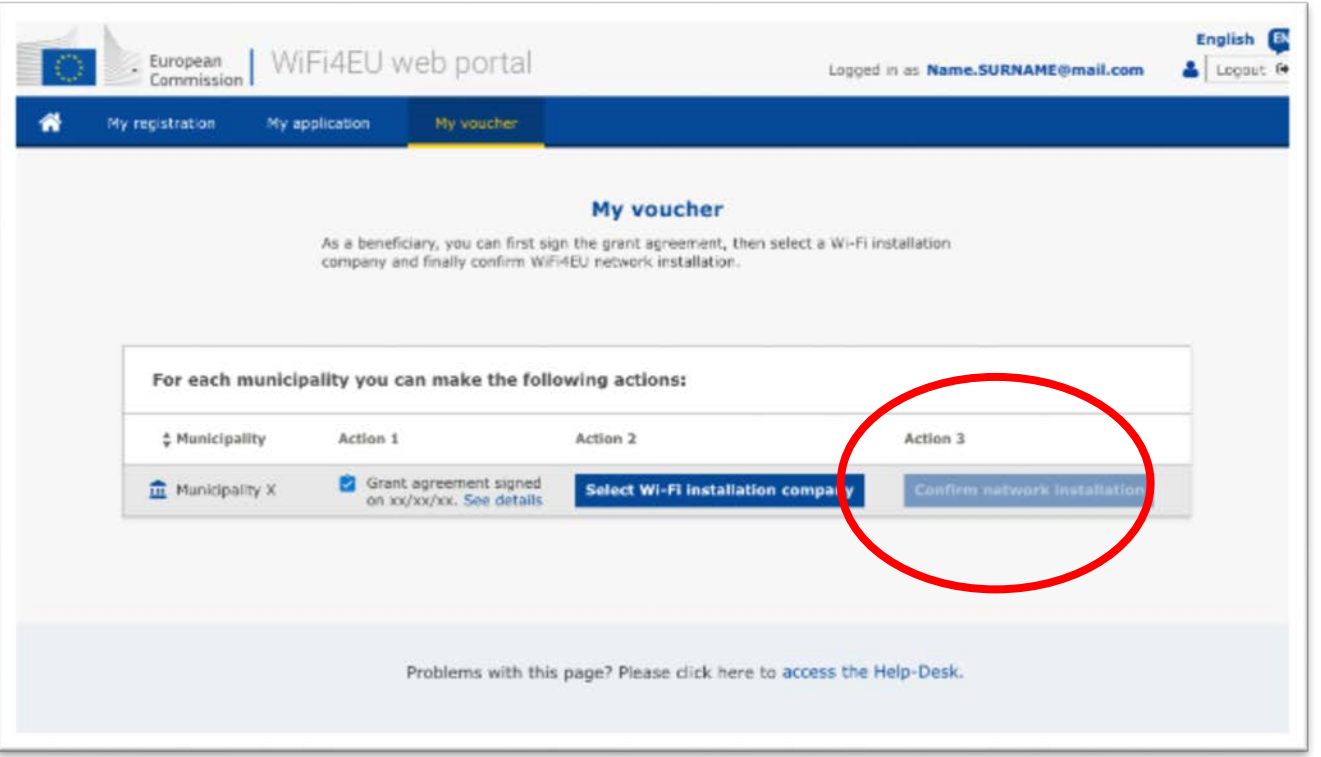

Die Schaltfläche für die Bestätigung der Gemeinde wird nach Einreichung des **Installationsbe richts** durch das WiFi-Installationsunte rnehmen aktiviert.

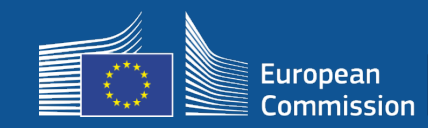

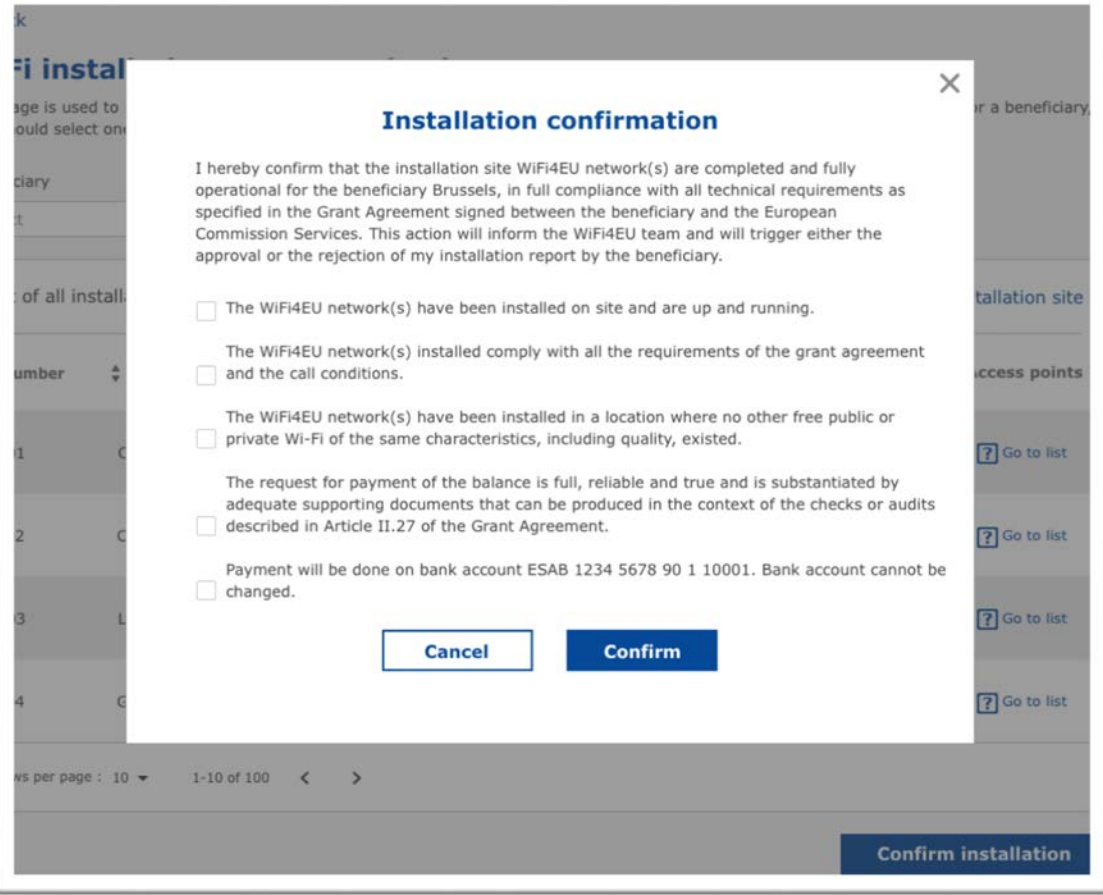

Nachdem die Gemeinde die Installation bestätigt hat, erhält das WiFi-Installationsunternehmen eine E-Mail und die INEA überprüft das Dossier. Vorausgesetzt, dass das Netz funktionsfähig ist und die Anforderungen erfüllt, erfolgt die Zahlung an das WiFi-Installationsunternehmen innerhalb von **60 Tagen**.

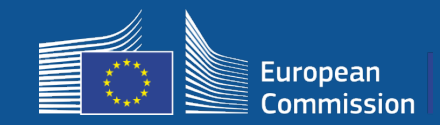

#### **5. Die INEA prüft per Fernzugriff, ob das WiFi4EU-Netz funktionsfähig ist.**

- o Der Codeabschnitt muss ordnungsgemäß auf dem Vorschaltportal (*Captive Portal*) installiert sein.
- o Mindestens zehn Nutzer haben sich mit dem/den WiFi4EU-Netz(en) verbunden.
- o Die visuelle Identität von WiFi4EU wird auf dem Vorschaltportal (*Captive Portal*) angemessen angezeigt.
- Die INEA veranlasst die **Zahlung** an das WiFi-Installationsunternehmen.
	- Zahlungsfrist (60 Tage) nach 7 Tagen ohne Fernprüfung ausgesetzt
- **Überwachung** des WiFi4EU-Netzs für 3 Jahre

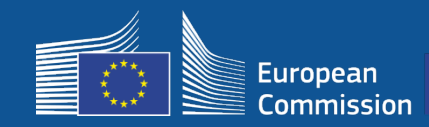

#### **Technische Anforderungen**

Die technischen Spezifikationen der Geräte und Anlagen sind in Abschnitt 6.2.2 der Aufforderung sowie in Anhang I Artikel I.2 der von der Gemeinde und der Kommission geschlossenen Finanzhilfevereinbarung ausführlich dargelegt.

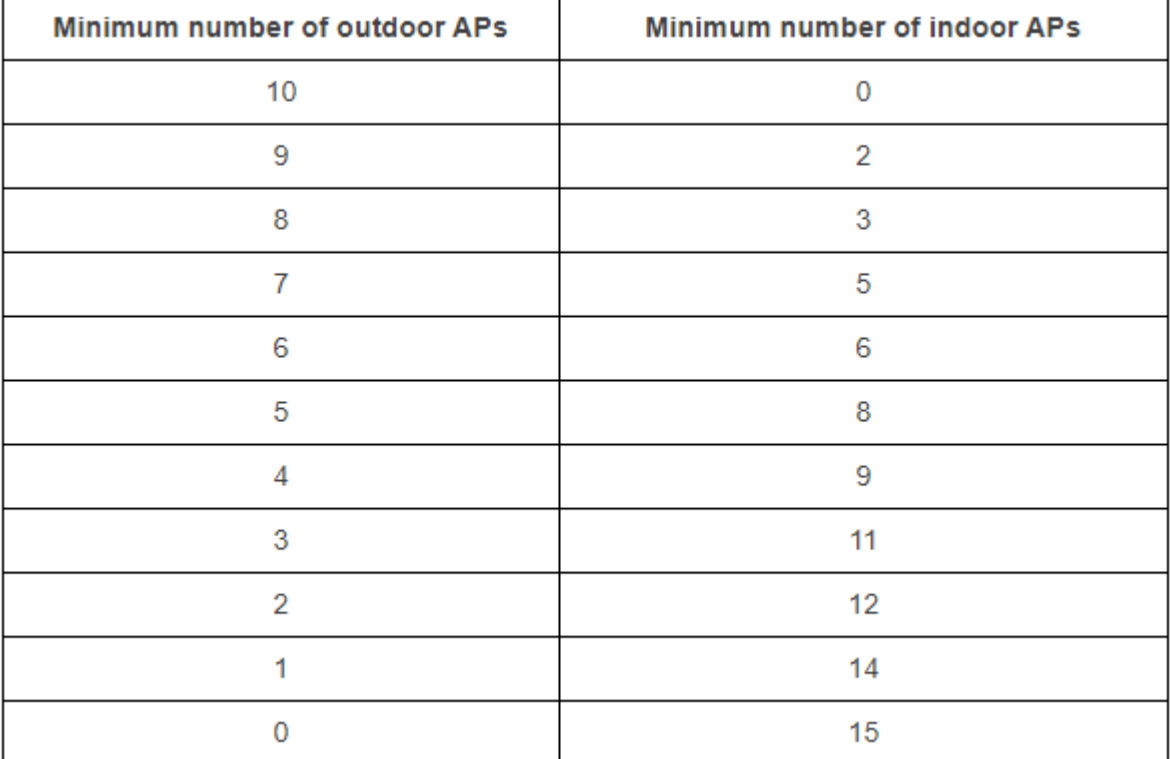

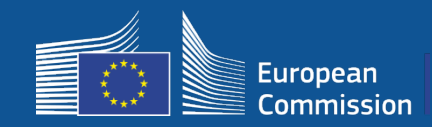

#### **Technische Anforderungen**

Der Begünstigte stellt für **jeden Zugangspunkt** Folgendes sicher:

- Unterstützung von gleichzeitiger Dualbandnutzung (2,4 GHz–5 GHz);
- Technischer Support für einen Zeitraum von mindestens 5 Jahren
- mittlerer Ausfallabstand (*Mean Time Between Failures*, MTBF) von mindestens 5 Jahren;
- Vorhandensein eines speziellen zentralen Verwaltungspunkts mindestens für alle Zugangspunkte des einzelnen WiFi4EU-Netzes;
- Unterstützung des IEEE 802.1X-Standards;
- Einhaltung des IEEE 802.11ac-Standards (Wave 1);
- Unterstützung des IEEE 802.11r-Standards;
- Unterstützung des IEEE 802.11k-Standards;
- Unterstützung des IEEE 802.11v-Standards;
- ausreichende Kapazität für mindestens 50 Nutzer gleichzeitig ohne Leistungsabfall;
- mindestens 2x2-MIMO-Verfahren (*Multiple Input Multiple Output*);
- Spezifikation Hotspot 2.0 (Passpoint-Zertifizierungsprogramm der Wi-Fi Alliance).

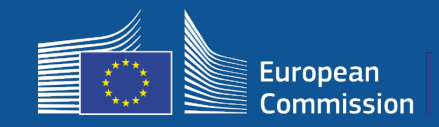

#### **Auflagen in Bezug auf Gebühren, Werbung und Datennutzung**

- 1. Endnutzer erhalten **kostenlosen** Zugang zum WiFi4EU-Netz (keine Zahlung, werbefrei, ohne Weiterverwendung personenbezogener Daten für gewerbliche Zwecke)
- 2. Der Endnutzerzugang muss **diskriminierungsfrei** bereitgestellt werden und dem Erfordernis entsprechen, ein reibungslos funktionierendes Netz und insbesondere eine für die Nutzer gerechte Zuteilung der Kapazitäten zu Spitzenzeiten zu gewährleisten.
- 3. Eine regelmäßige Verarbeitung von Daten für statistische oder analytische Zwecke zur Bewerbung, Überwachung oder Verbesserung der Funktionsweise der Netze ist zulässig. Personenbezogene Daten müssen im Einklang mit den relevanten dienstspezifischen Datenschutzerklärungen anonymisiert werden.

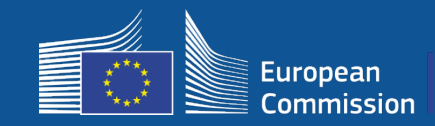

**5 – Installation - SSID**

### **SSID-Regeln**

### Phase 1:

- **Eine eindeutige gemeinsame SSID** für WiFi4EU EU-weit
- "**Schaltfläche für den Schnellzugriff**" für Nutzer: Vorschaltportal, kein Passwort notwendig
- Eine weitere SSID kann für die interne Nutzung des Begünstigten (Internet der Dinge, Mitarbeiter etc.) hinzugefügt werden.
- Eine weitere SSID für sichere Verbindungen auf lokaler Ebene kann hinzugefügt werden.

Phase 2:

- Eine **weitere gesicherte** gemeinsame SSID für einen sicheren und nahtlosen Zugriff von Nutzern mit einem **EU-weitem Authentifizierungsdienst**
- **Leicht zugängliche und sichere** öffentliche WiFi4EU-Netze überall

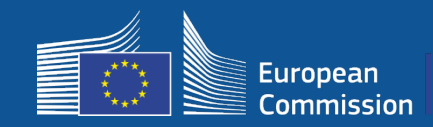

#### **Einheitliches Authentifizierungssystem**

- **Ziel:** Bereitstellung einer sicheren Lösung für die WiFi-Authentifizierung, die den EU-weiten Zugang erleichtert.
- Eine **Markteintrittsanalyse** wurde letztes Jahr zur Analyse der Lösungen auf dem Markt durchgeführt. Ergebnis: Lösungen ohne personenbezogene Daten verfügbar.
- Veröffentlichung der **Ausschreibung** voraussichtlich Q2 2019.
- Helpdesk zur Unterstützung von Gemeinden bei der Neukonfiguration

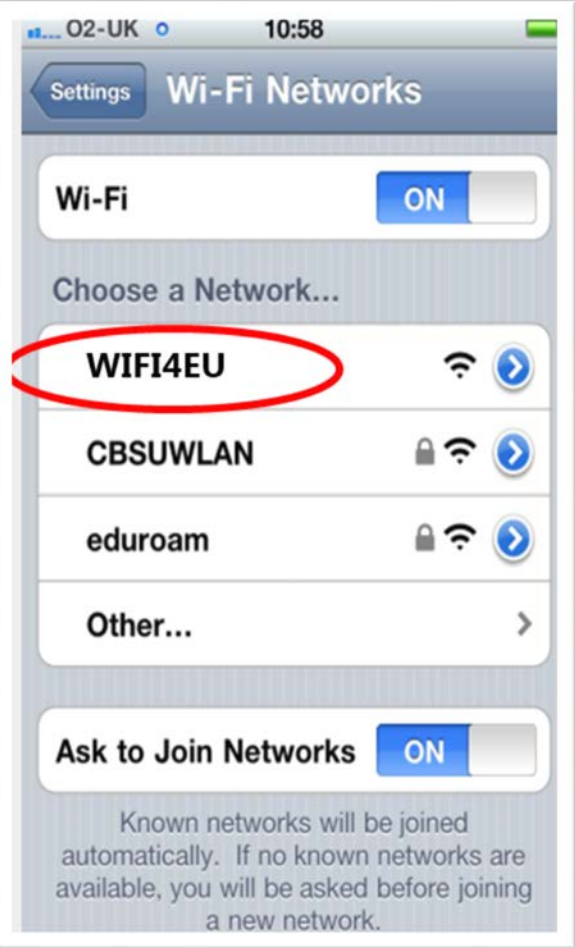

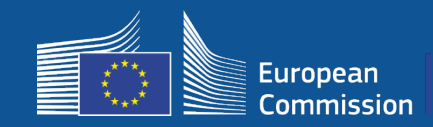

# **Überwachung**

### **Überwachungsregeln**

#### Fernüberwachung des WiFi4EU-Netzes über 3 Jahre

- Die Gemeinden müssen das WiFi4EU-Netz 3 Jahre in Betrieb halten.
- Die Gemeinden sind für die Wartung zuständig. Das WiFi4EU-Netzdarf im Laufe eines Jahres nicht länger als 60 Kalendertage ausfallen.
- Die Gemeinden verpflichten sich das WiFi4EU-Netz neu zu konfigurieren, um es in Phase 2 mit dem einheitlichen Authentifizierungsdienst zu verbinden

Informationen zur Fernüberwachung

- Anzahl der Nutzer, die sich täglich mit dem einzelnen WiFi4EU-Netz verbinden (je Zugangspunkt in Phase 2)
- Die visuelle Identität von WiFi4EU wird auf dem Vorschaltportal (*Captive Portal*) angemessen angezeigt.
- Schätzung der Geschwindigkeit pro Nutzer und Latenzzeit der Verbindung je WiFi4EU-Netz
- Keine Erfassung personenbezogener Daten
- Die Gemeinden werden automatisch benachrichtigt, sollte das WiFi4EU-Netz mehr als 7 Tage außer Betrieb sein oder die Anforderungen nicht erfüllen.
- Das Einziehungsverfahren wird nach 60 Tagen eingeleitet, sollte das WiFi4EU-Netz außer Betrieb sein oder die Anforderungen nicht erfüllen.
- Die INEA kann während des Zeitraums von drei Jahren (per Fernzugriff oder vor Ort) zusätzliche Prüfungen durchführen und, falls die Anforderungen nicht erfüllt werden, das Einziehungsverfahren einleiten.

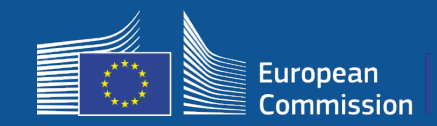

**Breitband-Kompetenzbüros** 

### **Breitband-Kompetenzbüros als Vermittler**

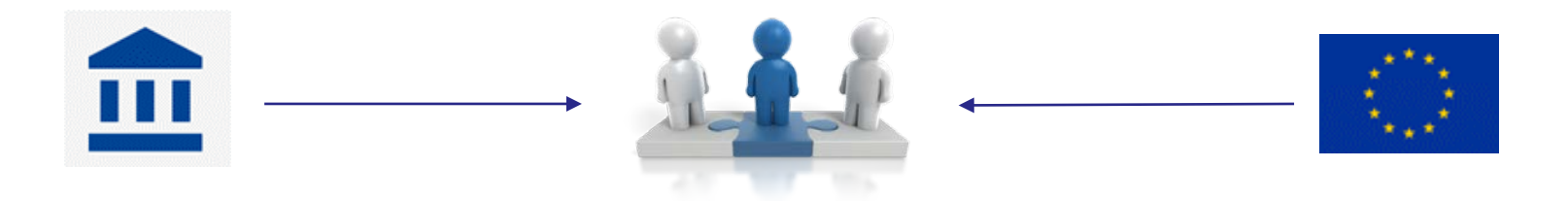

- Antwortet auf Fragen und Anfragen
- Bietet Schulungen und Hilfe
- Unterstützt Gemeinden beim Verständnis der Bedingungen der Aufforderung und der nächsten **Schritte**
- Unterstützt die einschlägigen Stellen bei der Koordinierung
- Bewirbt WiFi4EU und ergänzende Initiativen

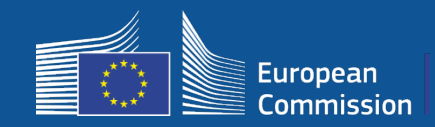

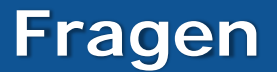

#### Bei Fragen wenden Sie sich bitte an das **Kontaktzentrum Europe Direct** (EDCC)

- [00 800 6 7 8 9 10 11](https://europa.eu/european-union/contact/write-to-us_en)
- [https://europa.eu/european-union/contact/write-to-us\\_en](https://europa.eu/european-union/contact/write-to-us_en)

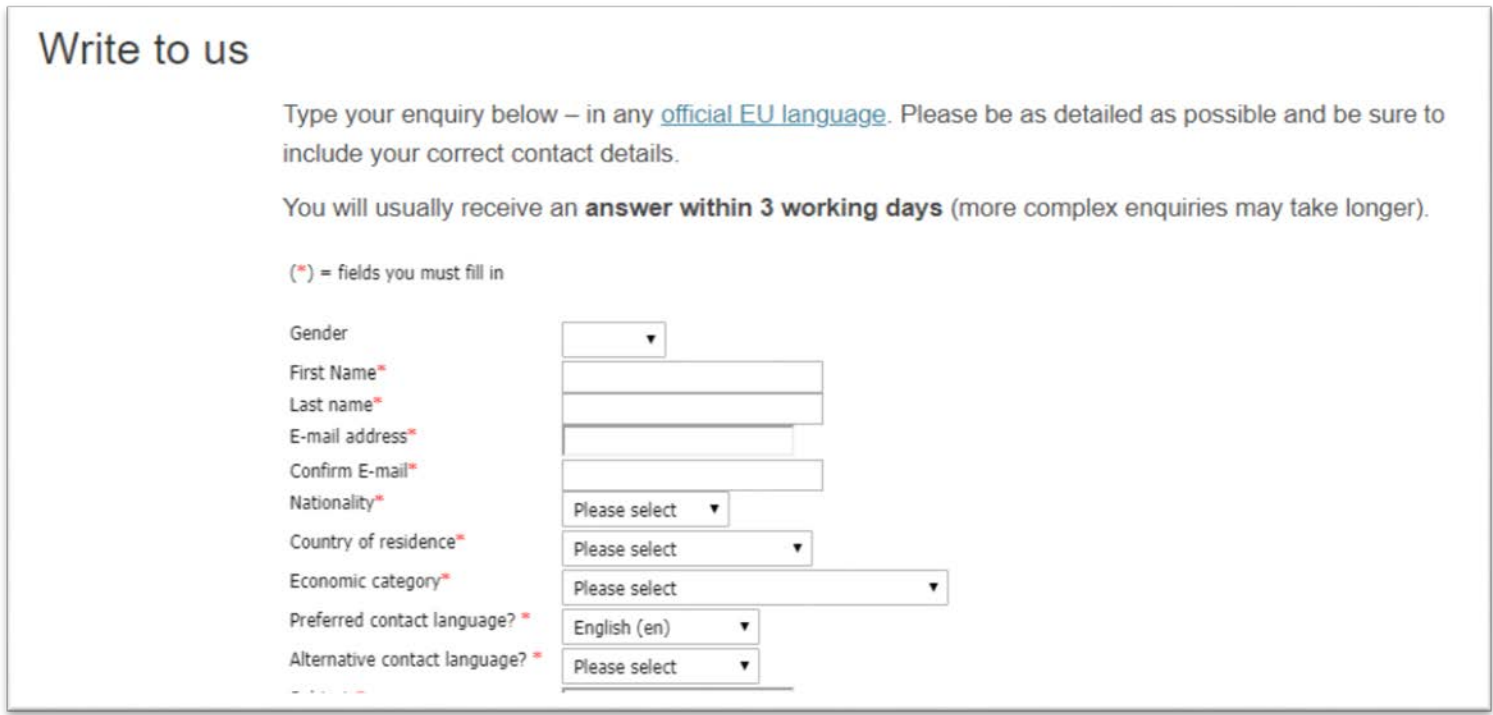

# **Vielen Dank für Ihre Aufmerksamkeit!**

35